### Various chapter styles for the memoir class<sup>∗</sup>

Lars Madsen†

July 28, 2006

The main idea behind this document is to demonstrate various either contributed or inspired chapter styles for the memoir class.

If you have style you would like to contribute a style/implementation, please send it with a minimal example to <daleif+memoir@imf.au.dk> and I will include it into this document.

 $\rightarrow$   $\rightarrow$   $\rightarrow$ 

The visual examples you will find later in this document have all been made using external documents and included as images (eps or pdf). As such, all images are scaled to have the same width as the text in this document, therefore some images are scaled down.

Also, please do not trust the spacing between the chapter title and the start of the following text. This \afterchapskip-spacing is silently reduced (to \onelineskip) in order to save space, the same goes for \beforechapskip.

] ] ]

In any good chapter style design one should have given a thought at both the normal numbered style as well as the unnumbered style. Therefore the example text features both a numbered chapter and an unnumbered. (I have relaxed \clearforchapter in order to have both on the same side.)

The sample text used is

```
chapterexample.tex
%% LaTeX2e file 'chapterexample.tex'
%% generated by the 'filecontents' environment
%% from source 'MemoirChapStyles' on 2006/07/28.
%%
\chapter{A chapter title}
Some text at the beginning of a chapter. And we add a lot of text to
make sure that it spans more than one line.
\par\fancybreak{$***$}\par
\chapter*{A non-numbered chapter title}
Some text at the beginning of a chapter. And we add a lot of text to
make sure that it spans more than one line.
\thispagestyle{empty}
```
#### $\rightarrow$   $\rightarrow$   $\rightarrow$

If you want to use one of the styles presented in this document, then there is no need to start retyping it all your self. Simply download the source for this document (MemoirChapStyles.tex) from [http:](http://www.imf.au.dk/system/latex/artikler/MemoirChapStyles/) [//www.imf.au.dk/system/latex/artikler/MemoirChapStyles/](http://www.imf.au.dk/system/latex/artikler/MemoirChapStyles/) (where you will find the latest version) or from CTAN, via <http://www.ctan.org/tex-archive/info/MemoirChapStyles/>. Run it once through LATEX, then you will get a file called 〈*Name of style*〉-style.tex, which is the source code for example displaying that particular style. Then just copy the code from there.

<sup>∗</sup>Version 1.4c, 2006/07/28

<sup>†</sup>Email: <daleif@imf.au.dk>

### **Acknowledgement**

Acknowledgement goes (of course) to Peter Wilson for creating the memoir class in the first place. But also to the people who contributed with styles or comments: Danie Els, David Chadd, Pluton (name used on CTT), Erik Quaeghebeur, Donald Arseneau plus the those who posted memoir chapter styles on news groups, I hope it is okay that I include them here.

### **TODO**

Have a look at the chapter styles offered by fncychap and titlesec.

#### **Contents**

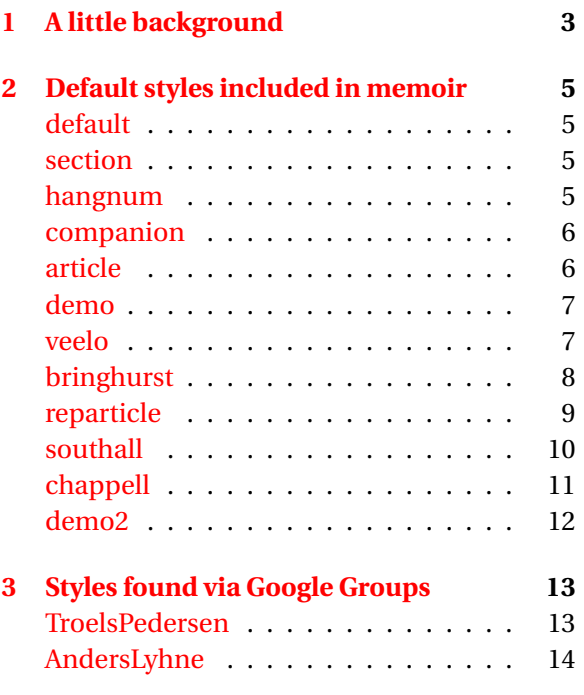

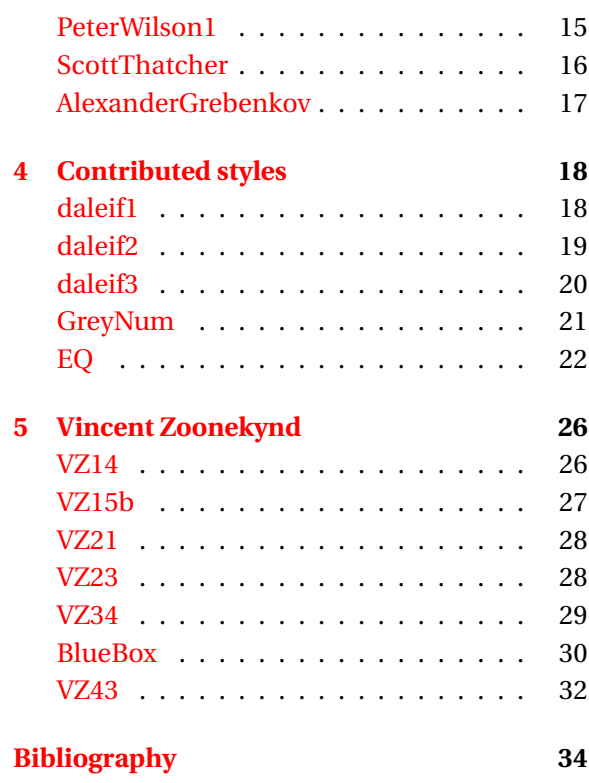

#### <span id="page-2-0"></span>**1 A little background**

As you might already know the memoir class includes a feature to switch the look and feel of a chapter title on a chapter to chapter basis. This is achieved by using \chapterstyle{〈*style*〉}. The most extreme use of this is seen in *The Memoir class For Configurable Typesetting – User Guide* by Peter Wilson, also know as the *Memoir manual*, [\[1\]](#page-33-1).

In general,  $\mathbb{F}[\mathbb{R}]$  classes use  $\mathbb{Q}$  makechapterhead to print a chapter title specified my chapter, and \@makeschapterhead for \chapter\*. In memoir Peter Wilson made these two macros a bit more flexible than usual. The idea is that for numbered chapters (i.e. \chapter and secnumdepth  $\geq$ 0) one should think of the chapter title as build by:

```
\chapterheadstart
\printchaptername \chapternamenum \printchapternum
\afterchapternum
\printchaptertitle{The title}
\afterchaptertitle
```
For unnumbered (i.e.  $\char`$  \chapter\* and  $\char`$  and  $\char`$  and  $\char`$  width secnumdepth < 0):

\chapterheadstart \printchapternonum \printchaptertitle{The title} \afterchaptertitle

Note that \printchaptertitle is the only macro that takes an argument. At the start of every memoir chapter style these macros are initialised to

```
\renewcommand\chapterheadstart{\vspace*{\beforechapskip}}
\renewcommand\printchaptername{\chapnamefont \@chapapp}
\renewcommand\chapternamenum{\space}
\renewcommand\printchapternum{\chapnumfont \thechapter}
\renewcommand\afterchapternum{\par\nobreak\vskip \midchapskip}
\renewcommand\printchapternonum{}
\renewcommand\printchaptertitle[1]{\chaptitlefont #1}
\renewcommand\afterchaptertitle{\par\nobreak\vskip \afterchapskip}
```
So one just have to change the ones one need. There are a few other macros that are nice to know the meaning of. Remember that these are *not* reset at the start of a new chapter style.

\beforechapskip length, self explanatory,usually set using \chapterheadstart, default 50pt

- \midchapskip length, distance between the chapter name / number and the title, usually set using \afterchapternum, default 20pt
- \afterchapskip length, distance between the chapter title and the following text, usually set using \afterchaptertitle, default 40pt

\chapnamefont the font setting used for *Chapter* or similar, default \normalfont\huge\bfseries

- \chapnumfont same for the chapter number, default \normalfont\huge\bfseries
- \chaptitlefont same for the chapter title, default \normalfont\Huge\bfseries

One might ask what \printchapternonum is good for when it is always initialised to nothing. Well if a design need to one could use it to insert a phantom width as wide as the chapter name plus number would have been. If on the other hand one is creating a style where the chapter name and number is actually typeset using \printchaptertitle (like a framed one) then one could first define a new if construction, say, \ifNoChapNum and then let \printchapternonum set this to true and so on.

In memoir a new chapter style is defined as

```
\makechapterstyle{〈name〉}{
〈code〉
}
```
Where  $\langle code \rangle$  is redefinitions of the macros mentioned above. (Remember that if you redefine \printchaptertitle then you have to use ##1 to represent the title.) Activating a given style is done by simply issuing

```
\chapterstyle{〈name〉}
```
By the way, if you happen to like a given style but wanted to, say, add color to the chapter title, you could just refine \chaptitlefont after you have issued \chapterstyle. (Even simpler to just use \addtodef\chaptitlefont{}{\color{nicered}}.)

As a simple example, here is the code for the section chapter style

 $\equiv$  Source code for the section chapter style  $\equiv$ 

```
\makechapterstyle{section}{%
 \renewcommand{\printchaptername}{}
```

```
\renewcommand{\chapternamenum}{}
```
\renewcommand{\chapnumfont}{\normalfont\Huge\bfseries}

```
\renewcommand{\printchapternum}{\chapnumfont \thechapter\space}
```

```
\renewcommand{\afterchapternum}{}
```

```
}
```
### <span id="page-4-0"></span>**2 Default styles included in memoir**

<span id="page-4-1"></span>First we have the six default chapterstyles in the memoir class. The source code for these can be found in memoir.cls.

Source for the default style

\chapterstyle{default}

## Chapter 1

# A chapter title

Some text at the beginning of a chapter. And we add a lot of text to make sure that it spans more than one line.

∗ ∗ ∗

# A non-numbered chapter title

Some text at the beginning of a chapter. And we add a lot of text to make sure that it spans more than one line.

 $\equiv$  Source for the section style  $\equiv$ 

<span id="page-4-2"></span>\chapterstyle{section}

# 1 A chapter title

Some text at the beginning of a chapter. And we add a lot of text to make sure that it spans more than one line.

∗ ∗ ∗

# A non-numbered chapter title

<span id="page-4-3"></span>Some text at the beginning of a chapter. And we add a lot of text to make sure that it spans more than one line.

\chapterstyle{hangnum}

# 1 A chapter title

Some text at the beginning of a chapter. And we add a lot of text to make sure that it spans more than one line.

∗ ∗ ∗

# A non-numbered chapter title

Some text at the beginning of a chapter. And we add a lot of text to make sure that it spans more than one line.

Source for the companion style  $-$ 

<span id="page-5-0"></span>\chapterstyle{companion}

 $C$ HAPTER  $1$ 

A chapter title

Some text at the beginning of a chapter. And we add a lot of text to make sure that it spans more than one line. ∗ ∗ ∗

## A non-numbered chapter title

Some text at the beginning of a chapter. And we add a lot of text to make sure that it spans more than one line.

 $=$  Source for the article style  $=$ 

<span id="page-5-1"></span>\chapterstyle{article}

### 1 A chapter title

Some text at the beginning of a chapter. And we add a lot of text to make sure that it spans more than one line.

∗ ∗ ∗

## A non-numbered chapter title

Some text at the beginning of a chapter. And we add a lot of text to make sure that it spans more than one line.

Source for the demo style

<span id="page-6-0"></span>\chapterstyle{demo}

# One

# A chapter title

Some text at the beginning of a chapter. And we add a lot of text to make sure that it spans more than one line.

∗ ∗ ∗

# A non-numbered chapter title

Some text at the beginning of a chapter. And we add a lot of text to make sure that it spans more than one line.

 $\rightarrow$   $\rightarrow$   $\rightarrow$ 

<span id="page-6-1"></span>The memoir manual also mentions a style called veelo, by Bastiaan Veelo

 $=$  Source for the veelo style  $=$ 

```
\newlength{\barlength}
\makechapterstyle{veelo}{%
  \setlength{\beforechapskip}{40pt}
   \setlength{\midchapskip}{25pt}
  \setlength{\afterchapskip}{40pt}
   \renewcommand{\chapnamefont}{\normalfont\LARGE\flushright}
   \renewcommand{\chapnumfont}{\normalfont\HUGE}
   \renewcommand{\chaptitlefont}{\normalfont\HUGE\bfseries\flushright}
  \renewcommand{\printchaptername}{%
     \chapnamefont\MakeUppercase{\@chapapp}}
  \renewcommand{\chapternamenum}{}
   \setlength{\numberheight}{18mm}
   \setlength{\barlength}{\paperwidth}
   \addtolength{\barlength}{-\textwidth}
   \addtolength{\barlength}{-\spinemargin}
   \renewcommand{\printchapternum}{%
     \makebox[0pt][l]{%
       \hspace{.8em}%
       \resizebox{!}{\numberheight}{\chapnumfont \thechapter}%
       \hspace{.8em}%
       \rule{\barlength}{\numberheight}}}
   \makeoddfoot{plain}{}{}{\thepage}
}
\makeatother
\chapterstyle{veelo}
```
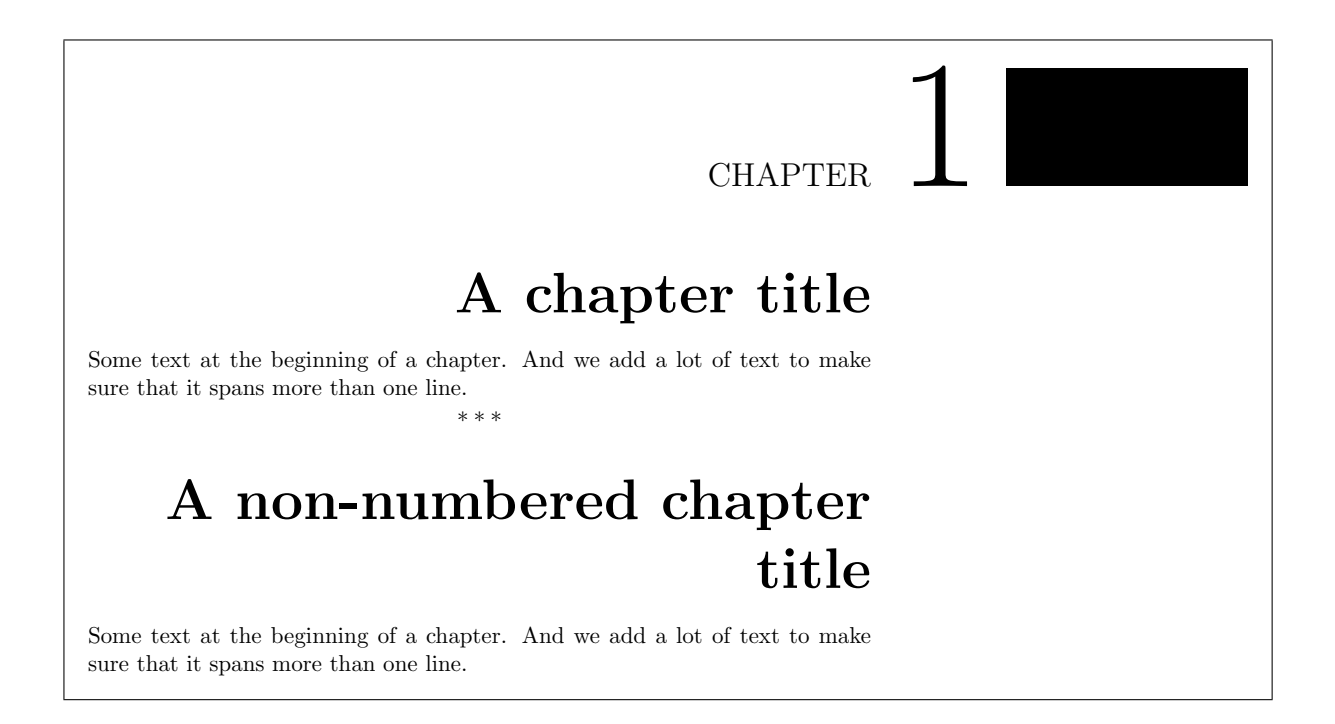

<span id="page-7-0"></span>Another example from the manual is a style based upon the design used in Robert Bringhursts, *The Elements of Typographic Style*.

 $\overline{\phantom{a}}$  Source for the bringhurst style  $\overline{\phantom{a}}$ 

<sup>\</sup>makechapterstyle{bringhurst}{%

<sup>\</sup>renewcommand{\chapterheadstart}{}

```
\renewcommand{\printchaptername}{}
 \renewcommand{\chapternamenum}{}
 \renewcommand{\printchapternum}{}
 \renewcommand{\afterchapternum}{}
 \renewcommand{\printchaptertitle}[1]{%
   \raggedright\Large\scshape\MakeLowercase{##1}}
 \renewcommand{\afterchaptertitle}{%
   \vskip\onelineskip \hrule\vskip\onelineskip}
}
```
\chapterstyle{bringhurst}

#### A CHAPTER TITLE

Some text at the beginning of a chapter. And we add a lot of text to make sure that it spans more than one line.

∗ ∗ ∗

a non-numbered chapter title

Some text at the beginning of a chapter. And we add a lot of text to make sure that it spans more than one line.

Which is a very simple, but nice design. The most radical thing about the Bringhurst design is actually the quite odd headers, which are placed in the outer margins a bit down the page. See [\[1\]](#page-33-1) for more information.

#### **Styles memtioned in the memoir addendum**

<span id="page-8-0"></span>Style to replicate the appearance of \section in the article class. The style is currently a part of mempath.sty.

Source for the reparticle style <u>success</u>

\chapterstyle{reparticle}

### 1 A chapter title

Some text at the beginning of a chapter. And we add a lot of text to make sure that it spans more than one line.

∗ ∗ ∗

### A non-numbered chapter title

Some text at the beginning of a chapter. And we add a lot of text to make sure that it spans more than one line.

The difference between this style and the section style is the way a long title text is handled. Style originally by Thomas Dye, inspired by a style used in a book by Aidan Southall.

```
%% Thomas Dye's southall chapter style
\newlength{\headindent}
\newlength{\rightblock}
\makechapterstyle{southall}{%
  \setlength{\headindent}{36pt}
  \setlength{\rightblock}{\textwidth}
  \addtolength{\rightblock}{-\headindent}
  \setlength{\beforechapskip}{2\baselineskip}
  \setlength{\afterchapskip}{5\baselineskip}
  \setlength{\midchapskip}{0pt}
  \renewcommand{\chaptitlefont}{\huge\rmfamily\raggedright}
  \renewcommand{\chapnumfont}{\chaptitlefont}
  \renewcommand{\printchaptername}{}
  \renewcommand{\chapternamenum}{}
  \renewcommand{\afterchapternum}{}
  \renewcommand{\printchapternum}{%
    \begin{minipage}[t][\baselineskip][b]{\headindent}
      {\vspace{0pt}\chapnumfont%%%\figureversion{lining}
        \thechapter}
    \end{minipage}}
  \renewcommand{\printchaptertitle}[1]{%
    \hfill\begin{minipage}[t]{\rightblock}
      {\vspace{0pt}\chaptitlefont ##1\par}\end{minipage}}
  \renewcommand{\afterchaptertitle}{%
    \par\vspace{\baselineskip}%
    \hrulefill \par\nobreak\noindent \vskip\afterchapskip}
}
\chapterstyle{southall}
```
#### $-$  Source for the southall style  $-$

## 1 A chapter title

Some text at the beginning of a chapter. And we add a lot of text to make sure that it spans more than one line.

∗ ∗ ∗

# A non-numbered chapter title

Some text at the beginning of a chapter. And we add a lot of text to make sure that it spans more than one line.

Style based on the chapter heads found in Warren Chappell and Robert Bringhurst: *A Short History of the Printed Word*. Hartley & Marks, 1999.

 $\equiv$  Source for the chappell style  $\equiv$ 

```
\makechapterstyle{chappell}{
 \setlength\beforechapskip{0pt}
 \renewcommand*\chapnamefont{\large\centering}
 \renewcommand*\chapnumfont{\large}
 \renewcommand*\printchapternonum{%
   \vphantom{\printchaptername}%
   \vphantom{\chapnumfont 1}%
   \afterchapternum
   \vskip -\onelineskip}
 \renewcommand*\chaptitlefont{\Large\itshape}
 \renewcommand*\printchaptertitle[1]{%
   \hrule\vskip\onelineskip\centering\chaptitlefont ##1}
}
\chapterstyle{chappell}
```
#### Chapter 1

### A chapter title

Some text at the beginning of a chapter. And we add a lot of text to make sure that it spans more than one line.

∗ ∗ ∗

### A non-numbered chapter title

Some text at the beginning of a chapter. And we add a lot of text to make sure that it spans more than one line.

The latest version if [\[2\]](#page-33-2) is written with a modified version of demo, according to Peter Wilson (in [\[2\]](#page-33-2)) this one has a better design as the title appears in the same place, no matter if we are using \chapter of \chapter\*.

```
\equiv Source for the demo2 style \equiv\makeatletter
\makechapterstyle{demo2}{
  \renewcommand*\printchaptername{\centering}
  \renewcommand*\printchapternum{\chapnumfont
    \ifanappendix \thechapter \else \numtoName{\c@chapter}\fi}
  \renewcommand*{\chaptitlefont}{\normalfont\Huge\sffamily}
  \renewcommand*{\printchaptertitle}[1]{%
    \hrule\vskip\onelineskip \raggedleft \chaptitlefont ##1}
  \renewcommand*{\afterchaptertitle}{%
    \vskip\onelineskip \hrule\vskip \afterchapskip}
  \setlength{\beforechapskip}{3\baselineskip}
  \renewcommand*{\printchapternonum}{%
    \vphantom{\chapnumfont One}
    \afterchapternum%
    \vskip\topskip}
  \setlength{\beforechapskip}{2\onelineskip}
}
\makeatother
\chapterstyle{demo2}
```
## One

# A chapter title

Some text at the beginning of a chapter. And we add a lot of text to make sure that it spans more than one line.

∗ ∗ ∗

# A non-numbered chapter title

Some text at the beginning of a chapter. And we add a lot of text to make sure that it spans more than one line.

### <span id="page-12-0"></span>**3 Styles found via Google Groups**

Style posted on CTT 2006/01/31 by Troels Pedersen. I changed the color, and also altered the original \marginpar to a \sidebar, since the \marginpar is a movable float, which might look odd in some cases.

```
- Source for the TroelsPedersen style -
\usepackage{graphicx,color}
\definecolor{nicered}{rgb}{.647,.129,.149}
\makeatletter
\newlength{\numberheight}
\makechapterstyle{TroelsPedersen}{%
   \setlength{\beforechapskip}{-20pt}
   \setlength{\midchapskip}{0pt}
   \setlength{\afterchapskip}{10pt}
   \renewcommand{\chapnamefont}{\normalfont\LARGE\itshape}
  \renewcommand{\chapnumfont}{\normalfont\HUGE\itshape\color{nicered}}
   \renewcommand{\chaptitlefont}{\normalfont\huge\itshape\color{nicered}}
   \renewcommand{\afterchapternum}{}
   \renewcommand{\printchaptername}{}
   \setlength{\numberheight}{20mm}
   \renewcommand{\chapternamenum}{}%
   \renewcommand{\printchapternum}{%
     \sidebar{\makebox[0pt][l]{%
         \resizebox{!}{\numberheight}{\chapnumfont\thechapter}}}}%
```
\renewcommand\printchaptertitle[1]{\chaptitlefont##1} } \makeatother \chapterstyle{TroelsPedersen}

## 1 A chapter title Some text at the beginning of a chapter. And we add a lot of text to make sure that it spans more than one line. ∗ ∗ ∗ A non-numbered chapter title Some text at the beginning of a chapter. And we add a lot of text to make sure that it spans more than one line.

Posted in a question on CTT 2006/02/09 by Anders Lyhne. (I added \raggedleft to the \chaptitlefont and added the \printchapternonum line.)

```
_ Source for the AndersLyhne style _
\usepackage{graphicx}
\makechapterstyle{AndersLyhne}{%
 \newlength{\chapterlineskipx}
 \setlength{\chapterlineskipx}{0.2cm}
 \setlength{\beforechapskip}{1.5cm}
 \setlength{\afterchapskip}{1cm}
 \setlength{\midchapskip}{2cm}
 \renewcommand\chapnamefont{\normalfont\normalsize\scshape\raggedleft}
 \renewcommand\chaptitlefont{\normalfont\normalsize\bfseries\sffamily\raggedleft}
 \renewcommand\chapternamenum{}
 \renewcommand\printchapternum{\makebox[0pt][l]{\hspace{0.2em}%
     \resizebox{!}{2ex}{\chapnamefont\bfseries\sffamily\thechapter}}}
 \renewcommand\afterchapternum{\par\hspace{1.5cm}\hrule\vspace{0.2cm}}
 \renewcommand\printchapternonum{\par}
 \renewcommand\afterchaptertitle{\vskip\chapterlineskipx
   \hrule\vskip\afterchapskip}
}
\chapterstyle{AndersLyhne}
```
CHAPTER<sup>1</sup>

#### A chapter title

Some text at the beginning of a chapter. And we add a lot of text to make sure that it spans more than one line.

∗ ∗ ∗

#### A non-numbered chapter title

Some text at the beginning of a chapter. And we add a lot of text to make sure that it spans more than one line.

This styles is a modified verion of a style posted by Peter Wilson in an answer on CTT on 2005/01/18. I made sure that the chapter number disappears in the unnumbered version. I out-commented the \cleardoublepage because of space issues for this document.

<span id="page-14-0"></span>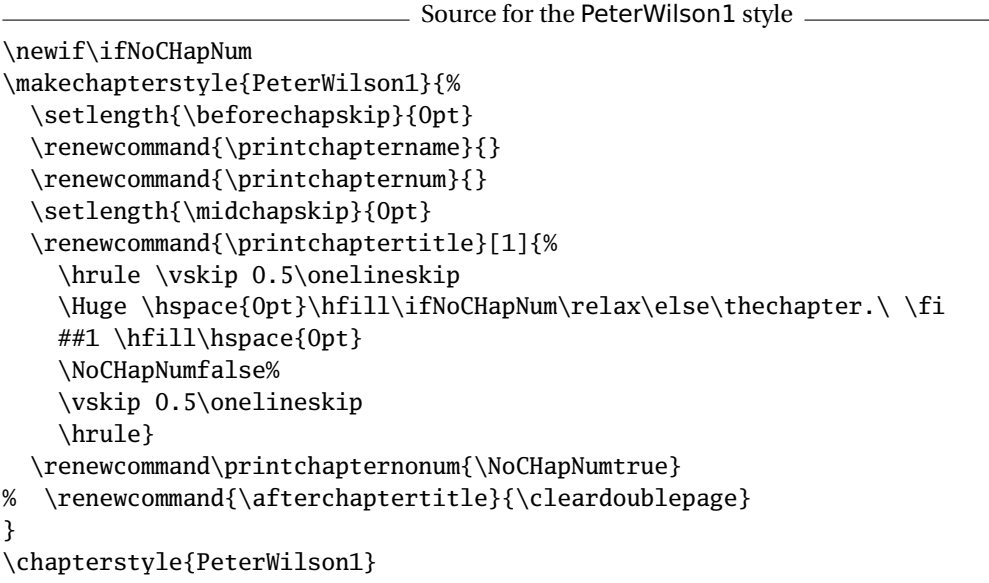

# 1. A chapter title

Some text at the beginning of a chapter. And we add a lot of text to make sure that it spans more than one line.

∗ ∗ ∗

# A non-numbered chapter title

Some text at the beginning of a chapter. And we add a lot of text to make sure that it spans more than one line.

<span id="page-15-0"></span>Style by Scott Thatcher, posted on CTT 2006/01/18.

- Source for the ScottThatcher style -

```
\makechapterstyle{ScottThatcher}{%
 \renewcommand{\chapterheadstart}{}
 \renewcommand{\chaptitlefont}{\large}
 \renewcommand{\chapnumfont}{\scshape\MakeLowercase}
 \renewcommand{\printchaptername}{\centerline{\chapnumfont{Chapter
        \thechapter}}}
 \renewcommand{\chapternamenum}{}
 \renewcommand{\printchapternum}{}
 \renewcommand{\afterchapternum}{%
   \par\centerline{\parbox{0.5in}{\hrulefill}}\par}
 \renewcommand{\printchaptertitle}[1]{%
   \centerline{\chaptitlefont\MakeUppercase{##1}}}
}
\chapterstyle{ScottThatcher}
```
#### CHAPTER 1

## A CHAPTER TITLE

Some text at the beginning of a chapter. And we add a lot of text to make sure that it spans more than one line.

#### ∗ ∗ ∗ A NON-NUMBERED CHAPTER TITLE

Some text at the beginning of a chapter. And we add a lot of text to make sure that it spans more than one line.

By Alexander Grebenkov 2004/11/25, found via Google Groups on fido.ru.tex.

```
= Source for the AlexanderGrebenkov style =\makechapterstyle{AlexanderGrebenkov}{%
 \renewcommand{\chapterheadstart}{\vspace*{\beforechapskip}\hrule\medskip}
 \renewcommand{\chapnamefont}{\normalfont\large\scshape}
 \renewcommand{\chapnumfont}{\normalfont\large\scshape}
 \renewcommand{\chaptitlefont}{\normalfont\large\scshape}
 \renewcommand{\printchaptername}{\S}
 \renewcommand{\chapternamenum}{ }
 \renewcommand{\printchapternum}{\chapnumfont \thechapter}
 \renewcommand{\afterchapternum}{. }
 \renewcommand{\afterchaptertitle}{\par\nobreak\medskip\hrule\vskip
\afterchapskip}
}
```

```
\chapterstyle{AlexanderGrebenkov}
```
#### § 1. A CHAPTER TITLE

Some text at the beginning of a chapter. And we add a lot of text to make sure that it spans more than one line.

∗ ∗ ∗

A non-numbered chapter title

Some text at the beginning of a chapter. And we add a lot of text to make sure that it spans more than one line.

### <span id="page-17-0"></span>**4 Contributed styles**

<span id="page-17-1"></span>First here are are few of my own.

```
\equiv Source for the daleif1 style \equiv\usepackage{color,calc,graphicx,soul,fourier}
\definecolor{nicered}{rgb}{.647,.129,.149}
\makeatletter
\newlength\dlf@normtxtw
\setlength\dlf@normtxtw{\textwidth}
\def\myhelvetfont{\def\sfdefault{mdput}}
\newsavebox{\feline@chapter}
\newcommand\feline@chapter@marker[1][4cm]{%
  \sbox\feline@chapter{%
    \resizebox{!}{#1}{\fboxsep=1pt%
      \colorbox{nicered}{\color{white}\bfseries\sffamily\thechapter}%
    }}%
  \rotatebox{90}{%
    \resizebox{%
      \heightof{\usebox{\feline@chapter}}+\depthof{\usebox{\feline@chapter}}}%
    {!}{\scshape\so\@chapapp}}\quad%
  \raisebox{\depthof{\usebox{\feline@chapter}}}{\usebox{\feline@chapter}}%
}
\newcommand\feline@chm[1][4cm]{%
  \sbox\feline@chapter{\feline@chapter@marker[#1]}%
  \makebox[0pt][l]{% aka \rlap
    \makebox[1cm][r]{\usebox\feline@chapter}%
 }}
\makechapterstyle{daleif1}{
  \renewcommand\chapnamefont{\normalfont\Large\scshape\raggedleft\so}
  \renewcommand\chaptitlefont{\normalfont\huge\bfseries\scshape\color{nicered}}
  \renewcommand\chapternamenum{}
  \renewcommand\printchaptername{}
  \renewcommand\printchapternum{\null\hfill\feline@chm[2.5cm]\par}
  \renewcommand\afterchapternum{\par\vskip\midchapskip}
  \renewcommand\printchaptertitle[1]{\chaptitlefont\raggedleft ##1\par}
}
\makeatother
\chapterstyle{daleif1}
```
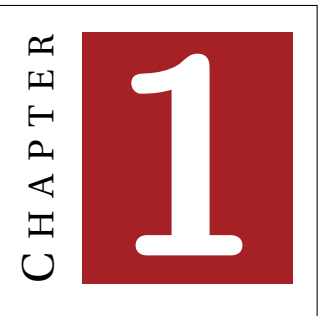

## **A CHAPTER TITLE**

Some text at the beginning of a chapter. And we add a lot of text to make sure that it spans more than one line.

∗ ∗ ∗

## **A NON-NUMBERED CHAPTER TITLE**

Some text at the beginning of a chapter. And we add a lot of text to make sure that it spans more than one line.

This next style was made one late night for a talk about memoir in the Danish TEX Users Group. It has later been used in a few master theses.

<span id="page-18-0"></span> $\equiv$  Source for the daleif2 style  $\equiv$ \usepackage{graphicx} \makechapterstyle{daleif2}{ \renewcommand\chapnamefont{\normalfont\Large\scshape\raggedleft} \renewcommand\chaptitlefont{\normalfont\Huge\bfseries\sffamily\raggedleft} \renewcommand\chapternamenum{} \renewcommand\printchapternum{% \makebox[0pt][l]{\hspace{0.4em}% \resizebox{!}{4ex}{\chapnamefont\bfseries\sffamily\thechapter}}} \renewcommand\afterchapternum{\par\hspace{1.5cm}\hrule\vskip\midchapskip} } \chapterstyle{daleif2}

# A chapter title

Some text at the beginning of a chapter. And we add a lot of text to make sure that it spans more than one line.

∗ ∗ ∗

# A non-numbered chapter title

Some text at the beginning of a chapter. And we add a lot of text to make sure that it spans more than one line.

<span id="page-19-0"></span>Style build upon VZ15b, see later.

```
\equiv Source for the daleif3 style \equiv\usepackage{fourier}
\makeatletter
\newif\iffelinenonum
\newcommand\MyNumToName[1]{%
 \ifcase#1\relax % case 0
 \or First\or Second\or Third%
 \else Not implemented\fi}
\makechapterstyle{daleif3}{
 \renewcommand\chapternamenum{}
 \renewcommand\printchaptername{}
 \renewcommand\chapnamefont{\small\itshape\centering}
 \setlength\midchapskip{7pt}
 \renewcommand\printchapternum{%
    \par\chapnamefont\decofourleft\enspace%
    \ifanappendix
    \appendixname\space\thechapter%
    \else%
    \MyNumToName{\thechapter}\space\chaptername%
    \fi%
    \/\enspace\decofourright}
 \renewcommand\printchapternonum{\par\felinenonumtrue}
 \renewcommand\chaptitlefont{\huge\itshape\centering}
 \renewcommand\afterchapternum{%
    \par\nobreak\vskip-5pt%
 }
 \renewcommand\afterchaptertitle{%
    \par\vskip-2\midchapskip%
    \rule\textwidth\normalrulethickness
    \felinenonumfalse
    \nobreak\vskip\afterchapskip%
```
## $\bullet$  First Chapter  $\bullet$ *A chapter title*

Some text at the beginning of a chapter. And we add a lot of text to make sure that it spans more than one line.

∗ ∗ ∗

## *A non-numbered chapter title*

Some text at the beginning of a chapter. And we add a lot of text to make sure that it spans more than one line.

Danie Els contributed the following style along with the BlueBox style on page [30.](#page-28-0)

```
\_ Source for the GreyNum style \_\usepackage{fix-cm}
\usepackage{fourier}%..................... Roman+math - Utopia
\usepackage[scaled=.92]{helvet}%........ Sans serif - Helvetica
\usepackage[T1]{fontenc}
\usepackage{color}
\definecolor{ChapGrey}{rgb}{0.6,0.6,0.6}
\newcommand{\LargeFont}{% Needs a 'stretchable' font
      \usefont{\encodingdefault}{\rmdefault}{b}{n}%
     \fontsize{60}{80}\selectfont\color{ChapGrey}}
\makeatletter
\makechapterstyle{GreyNum}{%
 \renewcommand{\chapnamefont}{\large\sffamily\bfseries\itshape}
 \renewcommand{\chapnumfont}{\LargeFont}
 \renewcommand{\chaptitlefont}{\Huge\sffamily\bfseries\itshape}
 \setlength{\beforechapskip}{0pt}
 \setlength{\midchapskip}{40pt}
 \setlength{\afterchapskip}{60pt}
 \renewcommand\chapterheadstart{\vspace*{\beforechapskip}}
 \renewcommand\printchaptername{%
   \begin{tabular}{@{}c@{}}
      \chapnamefont \@chapapp\\}
   \renewcommand\chapternamenum{\noalign{\vskip 2ex}}
   \renewcommand\printchapternum{\chapnumfont\thechapter\par}
   \renewcommand\afterchapternum{%
   \end{tabular}
   \par\nobreak\vskip\midchapskip}
 \renewcommand\printchapternonum{}
```

```
\renewcommand\printchaptertitle[1]{%
   {\chaptitlefont{##1}\par}}
 \renewcommand\afterchaptertitle{\par\nobreak\vskip \afterchapskip}
}
\makeatother
\chapterstyle{GreyNum}
```
# *A chapter title*

Some text at the beginning of a chapter. And we add a lot of text to make sure that it spans more than one line.

∗ ∗ ∗

# *A non-numbered chapter title*

Some text at the beginning of a chapter. And we add a lot of text to make sure that it spans more than one line.

Danie notes:

*Chapter*

**1**

```
This looks a lot better with real italics sans-serif fonts such as Lucida Sans
\usepackage[expert,vargreek]{lucidabr}%.. Lucida Bright + Expert (commercial)
or Myrad
\usepackage{charter}%............ Roman - Charter
\renewcommand{\sfdefault}{fmy}%. Sans serif - Myrad (Springer bundle)
                                            \begin{array}{ccccc} \lozenge & \lozenge & \lozenge & \end{array}
```
This next style is inspired by a mail I recieved from Erik Quaeghebeur. It took me a little while to actually get this working as I wanted it to, partly because apparently there is a small issue regarding \thispagestyle and \pagestyle as to which \chaptermark gets used (I got around this by using the afterpage package). This style is designed to be used with openleft (i.e. chapters starting on even pages). And since the design uses pagestyles, we need to show several seperate pages.

 $-$  Source for the EQ style  $-$ 

```
\documentclass[openleft]{memoir}
```

```
\usepackage{calc}
```

```
\usepackage{afterpage}
```

```
\copypagestyle{EQ-pagestyle}{companion}
```

```
\setlength{\headwidth}{\textwidth}
\addtolength{\headwidth}{.382\foremargin}
\makerunningwidth{EQ-pagestyle}{\headwidth}
\makeheadposition{EQ-pagestyle}{flushright}{flushleft}{}{}
\makeevenhead{EQ-pagestyle}{\normalfont\bfseries\thepage}{}{\normalfont\bfseries\leftmark}
\makeoddhead{EQ-pagestyle}{\normalfont\bfseries\rightmark}{}{\normalfont\bfseries\thepage}
\newif\ifNoChapNum
\makeatletter
% chapterpage layout
\copypagestyle{EQ-chapterstyle}{EQ-pagestyle}
\makeheadposition{EQ-chapterstyle}{flushright}{flushleft}{}{}
\makeevenhead{EQ-chapterstyle}{%
  \normalfont\bfseries\thepage}{}{%
  \ifnum \c@secnumdepth>\m@ne%
    \ifNoChapNum%
      \raisebox{-4.5pt}[0pt][0pt]{\chapnamefont \rightmark}%
    \else%
      \raisebox{-4.5pt}[0pt][0pt]{\chapnamefont\@chapapp\ \thechapter}%
    \fi%
  \else%
    \raisebox{-4.5pt}[0pt][0pt]{\chapnamefont\rightmark}%
  \fi%
  }
\makeoddhead{EQ-chapterstyle}{\rightmark}{}{\normalfont\bfseries\thepage}
% build in the shorter headline
\@namedef{EQ-chapterstyleheadrule}{%
  \ifnum \c@secnumdepth>\m@ne%
    \ifNoChapNum%
      \settowidth\@tempdimc{\quad\chapnamefont\rightmark}%
    \else%
      \settowidth\@tempdimc{\quad\chapnamefont\@chapapp\ \thechapter}%
    \fi%
  \else%
  \settowidth\@tempdimc{\quad\chapnamefont\rightmark}%
  \fi%
  \setlength\@tempdimc{\headwidth-\@tempdimc}%
  \hrule\@width \@tempdimc\@height \normalrulethickness \vskip-\normalrulethickness%
}
\aliaspagestyle{chapter}{EQ-chapterstyle}
\pagestyle{EQ-pagestyle}
\makechapterstyle{EQ}{
  \renewcommand{\chapnamefont}{\raggedleft\bfseries\huge}
  \renewcommand{\chapternamenum}{}
  \renewcommand\printchaptername{}
  \renewcommand\printchapternum{}
  \renewcommand\printchaptertitle[1]{%
    \ifnum \c@secnumdepth>\m@ne%
    \ifNoChapNum\else\chaptitlefont ##1\fi%
    \fi%
    \ifNoChapNum%
    \markboth{##1}{##1}%
    \sqrt{f}i%
    \afterpage{\global\NoChapNumfalse}%
  }
  \renewcommand\afterchapternum{}
```

```
\renewcommand\afterchaptertitle{%
```

```
\ifnum \c@secnumdepth>\m@ne%
   \ifNoChapNum\else\par\nobreak\vskip\afterchapskip\fi%
   \langlefi}
 \setlength\beforechapskip{15pt}
 \renewcommand\printchapternonum{\global\NoChapNumtrue}
 \renewcommand{\chaptitlefont}{\raggedleft\normalfont\Huge\bfseries}
}
\makeatother
\chapterstyle{EQ}
\begin{document}
\frontmatter
\chapter{Preface}
Some text at the beginning of a chapter. And we add a lot of text to
make sure that it spans more than one line.
\mainmatter
\chapter{A chapter title}
Some text at the beginning of a chapter. And we add a lot of text to
make sure that it spans more than one line.
\chapter*{A non-numbered chapter title}
Some text at the beginning of a chapter. And we add a lot of text to
make sure that it spans more than one line.
\end{document}
 ii Preface
             Some text at the beginning of a chapter. And we add a lot of text to make
             sure that it spans more than one line.
                                    ∗ ∗ ∗
 <u>2</u> Chapter 1
                                               A chapter title
```
Some text at the beginning of a chapter. And we add a lot of text to make sure that it spans more than one line.

∗ ∗ ∗ <sup>4</sup> A non-numbered chapter title Some text at the beginning of a chapter. And we add a lot of text to make sure that it spans more than one line. ∗ ∗ ∗

Remember that the line you see is actually the header.

### <span id="page-25-0"></span>**5 Vincent Zoonekynd**

Some time ago Vincent Zoonekynd published a long list of general chapter styles for LATEX, see [http:](http://zoonek.free.fr/LaTeX/LaTeX_samples_chapter/0.html) [//zoonek.free.fr/LaTeX/LaTeX\\_samples\\_chapter/0.html](http://zoonek.free.fr/LaTeX/LaTeX_samples_chapter/0.html). In this section we implement several of these styles. Special thanks to Danie Els for the BlueBox style (aka VZ39).

The styles are named after Vincent Zoonekynd (VZ) and the number on the mentioned page.

<span id="page-25-1"></span> $\equiv$  Source for the VZ14 style  $\equiv$ \makeatletter \newcommand\thickhrulefill{\leavevmode \leaders \hrule height 1ex \hfill \kern \z@} \setlength\midchapskip{10pt} \makechapterstyle{VZ14}{ \renewcommand\chapternamenum{} \renewcommand\printchaptername{} \renewcommand\chapnamefont{\Large\scshape} \renewcommand\printchapternum{% \chapnamefont\null\thickhrulefill\quad \@chapapp\space\thechapter\quad\thickhrulefill} \renewcommand\printchapternonum{% \par\thickhrulefill\par\vskip\midchapskip \hrule\vskip\midchapskip } \renewcommand\chaptitlefont{\Huge\scshape\centering} \renewcommand\afterchapternum{% \par\nobreak\vskip\midchapskip\hrule\vskip\midchapskip} \renewcommand\afterchaptertitle{% \par\vskip\midchapskip\hrule\nobreak\vskip\afterchapskip} } \makeatother \chapterstyle{VZ14}

### CHAPTER 1

# A chapter title

Some text at the beginning of a chapter. And we add a lot of text to make sure that it spans more than one line.

∗ ∗ ∗

## A non-numbered chapter title

Some text at the beginning of a chapter. And we add a lot of text to make sure that it spans more than one line.

<span id="page-26-0"></span>Variation over VZ15.

```
- Source for the VZ15b style -
\usepackage{pifont,graphicx}
\newcommand\mylleaf{\ding{'247}}
\newcommand\myrleaf{\reflectbox{\mylleaf}}
\newcommand\MyNumToName[1]{%
 \ifcase#1\relax % case 0
 \or First\or Second\or Third%
 \else Not implemented\fi}
\makeatletter
\setlength\midchapskip{10pt}
\makechapterstyle{VZ15b}{
 \renewcommand\chapternamenum{}
 \renewcommand\printchaptername{}
 \renewcommand\chapnamefont{\Large\scshape}
 \renewcommand\printchapternum{%
   \chapnamefont\null\hfill\mylleaf\quad
   \MyNumToName{\thechapter}\space\@chapapp\quad\myrleaf\hfill\null}
 \renewcommand\printchapternonum{%
    \par\hrule\vskip\midchapskip}
 \renewcommand\chaptitlefont{\Huge\scshape\centering}
 \renewcommand\afterchapternum{%
   \par\nobreak\vskip\midchapskip\hrule\vskip\midchapskip}
 \renewcommand\afterchaptertitle{%
   \par\vskip\midchapskip\hrule\nobreak\vskip\afterchapskip}
}
\makeatother
\chapterstyle{VZ15b}
```
### ❧ First Chapter ❧

## A chapter title

Some text at the beginning of a chapter. And we add a lot of text to make sure that it spans more than one line.

∗ ∗ ∗

# A non-numbered chapter title

Some text at the beginning of a chapter. And we add a lot of text to make sure that it spans more than one line.

Though I believe this style would look better without the lines.

Variation over VZ21. Note the use of two different tabulars depending upon the length of the title. Also note that we use the build-in booktabs rules, and note that the thickness of these rules can be individually adjusted.

```
- Source for the VZ21 style
\usepackage{calc,fourier}
\usepackage[T1]{fontenc}
\makeatletter
\setlength\midchapskip{7pt}
\makechapterstyle{VZ21}{
 \renewcommand\chapnamefont{\Large\scshape}
 \renewcommand\chapnumfont{\Large\scshape\centering}
 \renewcommand\chaptitlefont{\huge\bfseries\centering}
 \renewcommand\printchaptertitle[1]{%
    \setlength\tabcolsep{7pt}% used as indentation on both sides
    \settowidth\@tempdimc{\chaptitlefont ##1}%
    \setlength\@tempdimc{\textwidth-\@tempdimc-2\tabcolsep}%
    \chaptitlefont
    \ifdim\@tempdimc > 0pt\relax% one line
    \begin{tabular}{c}
     \toprule ##1\\ \bottomrule
    \end{tabular}
    \else% two+ lines
    \begin{tabular}{%
        >{\chaptitlefont\arraybackslash}p{\textwidth-2\tabcolsep}}
     \toprule ##1\\ \bottomrule
    \end{tabular}
    \chi_{\text{fi}}}
}
\makeatother
\chapterstyle{VZ21}
```
#### CHAPTER 1

## **A CHAPTER TITLE**

Some text at the beginning of a chapter. And we add a lot of text to make sure that it spans more than one line.

∗ ∗ ∗

## **A non-numbered chapter title**

Some text at the beginning of a chapter. And we add a lot of text to make sure that it spans more than one line.

<span id="page-27-1"></span>Next up is VZ23.

```
\equiv Source for the VZ23 style \equiv\setlength\midchapskip{10pt}
\makechapterstyle{VZ23}{
 \renewcommand\chapternamenum{}
 \renewcommand\printchaptername{}
 \renewcommand\chapnumfont{\Huge\bfseries\centering}
 \renewcommand\chaptitlefont{\Huge\scshape\centering}
 \renewcommand\afterchapternum{%
    \par\nobreak\vskip\midchapskip\hrule\vskip\midchapskip}
 \renewcommand\printchapternonum{%
    \vphantom{\chapnumfont \thechapter}
    \par\nobreak\vskip\midchapskip\hrule\vskip\midchapskip}
}
\chapterstyle{VZ23}
```
# 1 A chapter title

Some text at the beginning of a chapter. And we add a lot of text to make sure that it spans more than one line.

∗ ∗ ∗

## A non-numbered chapter title

Some text at the beginning of a chapter. And we add a lot of text to make sure that it spans more than one line.

<span id="page-28-0"></span>A variation over VZ34 (in the original the first cell in the tabular adjusts to the width of the chapter number, here it does not).

```
= Source for the VZ34 style =
```

```
\usepackage{calc}
\newif\ifNoChapNumber
\makeatletter
\makechapterstyle{VZ34}{
 \renewcommand\chapternamenum{}
 \renewcommand\printchaptername{}
 \renewcommand\printchapternum{}
 \renewcommand\chapnumfont{\Huge\bfseries}
 \renewcommand\chaptitlefont{\Huge\bfseries\raggedright}
 \renewcommand\printchaptertitle[1]{%
   \begin{tabular}{@{}p{1cm}|!{\quad}p{\textwidth-1cm-2em-4\tabcolsep }}
     \ifNoChapNumber\relax\else\chapnumfont \thechapter\fi
```

```
& \chaptitlefont ##1
    \end{tabular}
    \NoChapNumberfalse
 }
 \renewcommand\printchapternonum{\NoChapNumbertrue}
}
\chapterstyle{VZ34}
```
# 1 | A chapter title

Some text at the beginning of a chapter. And we add a lot of text to make sure that it spans more than one line.

∗ ∗ ∗

# A non-numbered chapter title

Some text at the beginning of a chapter. And we add a lot of text to make sure that it spans more than one line.

<span id="page-29-0"></span>Variation over VZ39, contributed by Danie Els.

```
\_ Source for the BlueBox style \_\usepackage{fourier} % or what ever
\usepackage[scaled=.92]{helvet}%. Sans serif - Helvetica
\usepackage{color,calc}
\newsavebox{\ChpNumBox}
\definecolor{ChapBlue}{rgb}{0.00,0.65,0.65}
\makeatletter
\newcommand*{\thickhrulefill}{%
 \leavevmode\leaders\hrule height 1\p@ \hfill \kern \z@}
\newcommand*\BuildChpNum[2]{%
 \begin{tabular}[t]{@{}c@{}}
   \makebox[0pt][c]{#1\strut} \\[.5ex]
   \colorbox{ChapBlue}{%
     \rule[-10em]{0pt}{0pt}%
     \rule{1ex}{0pt}\color{black}#2\strut
     \rule{1ex}{0pt}}%
 \end{tabular}}
\makechapterstyle{BlueBox}{%
 \renewcommand{\chapnamefont}{\large\scshape}
 \renewcommand{\chapnumfont}{\Huge\bfseries}
 \renewcommand{\chaptitlefont}{\raggedright\Huge\bfseries}
 \setlength{\beforechapskip}{20pt}
 \setlength{\midchapskip}{26pt}
 \setlength{\afterchapskip}{40pt}
 \renewcommand{\printchaptername}{}
```

```
\renewcommand{\chapternamenum}{}
  \renewcommand{\printchapternum}{%
   \sbox{\ChpNumBox}{%
     \BuildChpNum{\chapnamefont\@chapapp}%
     {\chapnumfont\thechapter}}}
  \renewcommand{\printchapternonum}{%
    \sbox{\ChpNumBox}{%
     \BuildChpNum{\chapnamefont\vphantom{\@chapapp}}%
     {\chapnumfont\hphantom{\thechapter}}}}
  \renewcommand{\afterchapternum}{}
  \renewcommand{\printchaptertitle}[1]{%
    \usebox{\ChpNumBox}\hfill
    \parbox[t]{\hsize-\wd\ChpNumBox-1em}{%
     \vspace{\midchapskip}%
     \thickhrulefill\par
     \chaptitlefont ##1\par}}%
}
\chapterstyle{BlueBox}
```
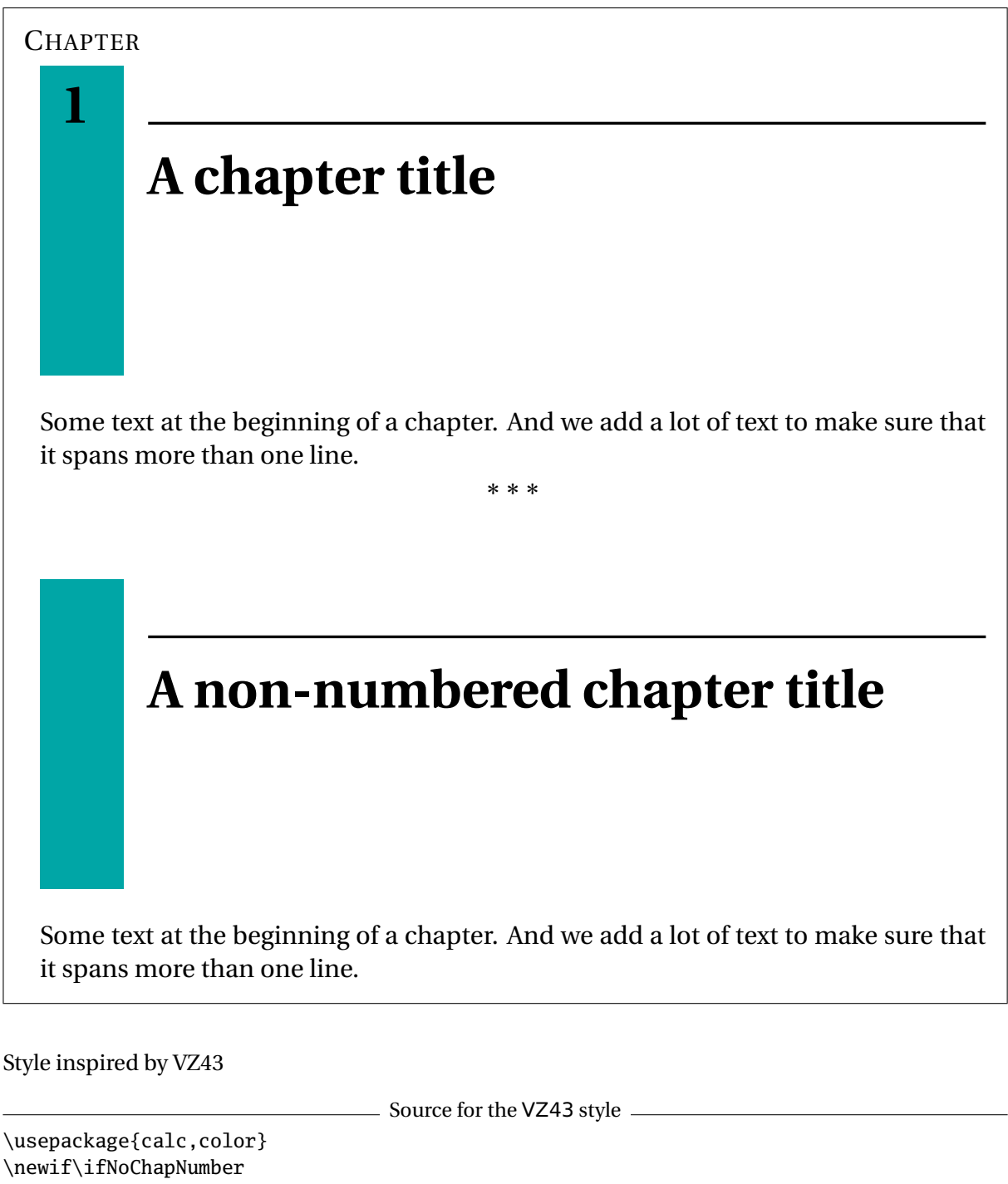

```
\newcommand\Vlines{%
```

```
\def\VL{\rule[-2cm]{1pt}{5cm}\hspace{1mm}\relax}
```

```
\label{VL} $$\VL\VL\VL\VL\VL\VL\VL\VL\VL\NL \
```
\makeatletter

```
\setlength\midchapskip{0pt}
\makechapterstyle{VZ43}{
```

```
\renewcommand\chapternamenum{}
```

```
\renewcommand\printchaptername{}
```

```
\renewcommand\printchapternum{}
```

```
\renewcommand\chapnumfont{\Huge\bfseries\centering}
```

```
\renewcommand\chaptitlefont{\Huge\bfseries\raggedright}
```

```
\renewcommand\printchaptertitle[1]{%
```

```
\Vlines\hspace*{-2em}%
   \begin{tabular}{@{}p{1cm} p{\textwidth-3cm}}%
     \ifNoChapNumber\relax\else%
     \colorbox{black}{\color{white}%
        \makebox[.8cm]{\chapnumfont\strut \thechapter}}
     \fi
     & \chaptitlefont ##1
    \end{tabular}
   \NoChapNumberfalse
 }
  \renewcommand\printchapternonum{\NoChapNumbertrue}
}
\makeatother
\chapterstyle{VZ43}
```
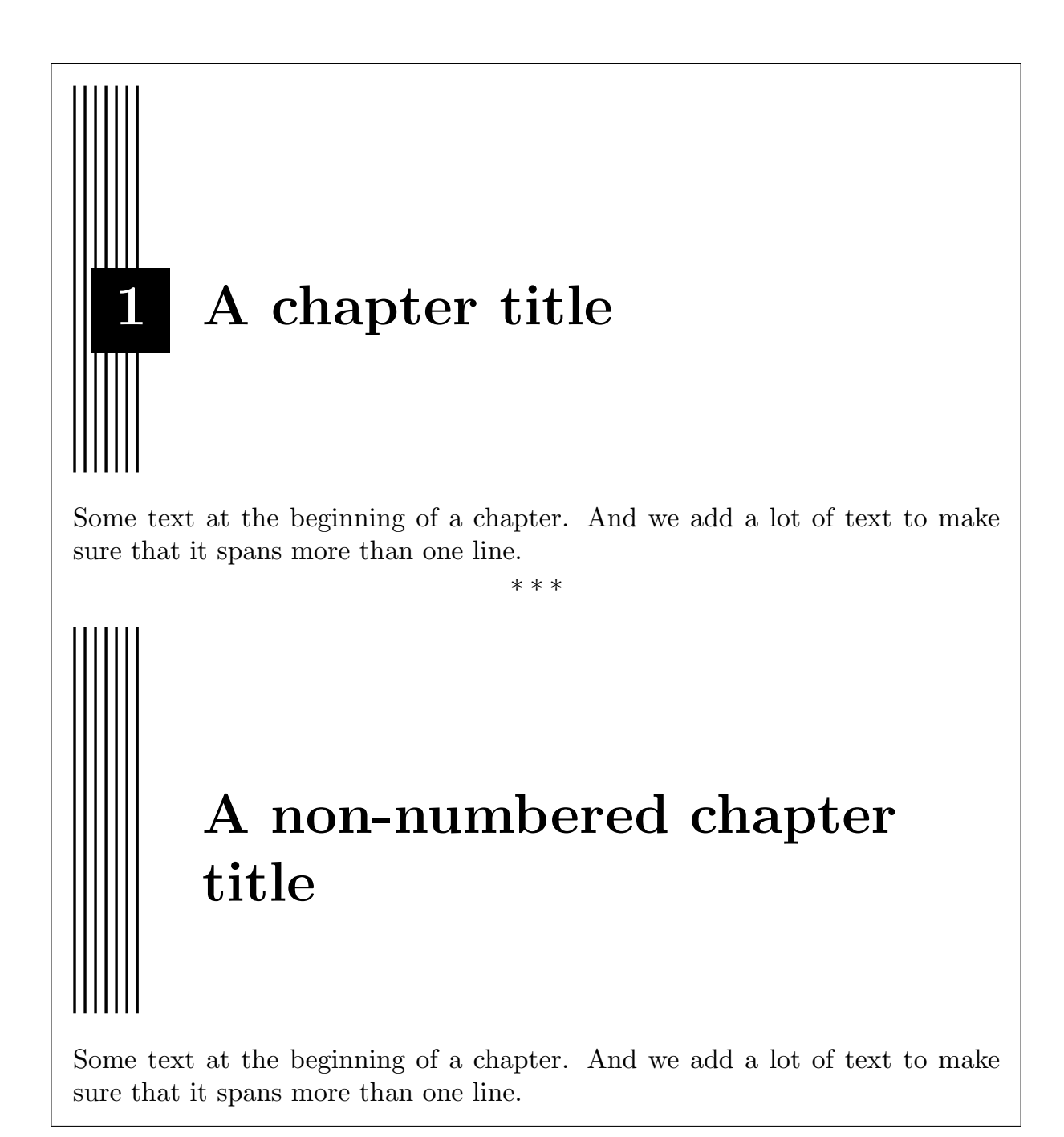

### **Bibliography**

- <span id="page-33-1"></span><span id="page-33-0"></span>[1] Peter Wilson, *The Memoir Class for Configurable Typesetting – User Guide*, 2005.
- <span id="page-33-2"></span>[2] Peter Wilson, *ADDENDUM – The Memoir Class for Configurable Typesetting – User Guide*, 2006. Latest version to be released in August 2006.
- [3] Vincent Zoonekynd. On-line list of different chapter styles for LATEX. Available at [http://zoonek.](http://zoonek.free.fr/LaTeX/LaTeX_samples_chapter/0.html) [free.fr/LaTeX/LaTeX\\_samples\\_chapter/0.html](http://zoonek.free.fr/LaTeX/LaTeX_samples_chapter/0.html).